# **BV-BRC Test Report**

## A21. Service – Expression Import - Bacteria

| Item to test  | Expression Import Service using bacterial gene expression dataset                                                                                                    |
|---------------|----------------------------------------------------------------------------------------------------|
| URL           | https://www.bv-brc.org/app/Expression                                                                                                    |
| Prerequisites | Bacterial gene expression dataset in tsv format                                                                                                    |
| References    | https://www.bv-<br>brc.org/docs/quick references/services/expression data import service.html<br>https://www.bv-brc.org/docs/tutorial/expression import/expression import.html |
| Tester(s)     | Rebecca Wattam, Maulik Shukla                                                                                                    |
| Test date     | 10-May-2022 (follow-up from original test)                                                                                                    |
| Test result   | Passed                                                                                                    |

#### Overview

- Test the Expression Import Service using exemplar bacterial gene expression datasets.
- For each job submitted, verify successful completion of the job and presence of output files.
- Review the dataset using interactive gene list. Test filters to identify differentially expressed genes.
- Test interactive heatmap viewer and clustering tool to identify genes with similar expression patterns across one or more samples.

### Test Data

| Dataset                        | Rational | Input Format                | Input                             |
|--------------------------------|----------|-----------------------------|-----------------------------------|
| Escherichia coli – Sangurdekar | Workshop | Gene Matrix in excel format | sangurdekar_Microarray_data_all_c |
| dataset                        | example  |                             | onditions.xlsx                    |

 All test datasets and corresponding job results are available in the following public workspace: https://www.bv-brc.org/workspace/BVBRC@patricbrc.org/BVBRC%20Tests/Expression%20Import

### **Test Results**

- All jobs completed successfully, without any errors.
- All jobs resulted in expected output files in corresponding job output directory.
- •
- All test datasets and corresponding job results are available in the following public workspace: <u>https://www.bv-brc.org/workspace/BVBRC@patricbrc.org/BVBRC%20Tests/Expression%20Import</u>
- Below are a series of screenshots showing successful completion of the jobs, availability of the result files in the workspace, excerpts of the bacterial and viral binning reports.

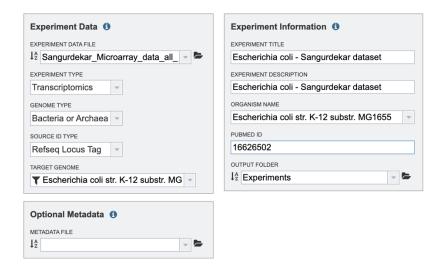

Reset Submit

| Status    | ID      | Service           | Output Name                                          | Submit •         | Start            | Completed        |
|-----------|---------|-------------------|------------------------------------------------------|------------------|------------------|------------------|
| completed | 7748536 | Expression Import | Escherichia coli - Sangurdekar<br>Expression Dataset | 5/10/22, 3:24 PM | 5/10/22, 3:25 PM | 5/10/22, 3:26 PM |

|   | Name            | • | Size     | Owner | Members   | Created          | 0 |
|---|-----------------|---|----------|-------|-----------|------------------|---|
| t | Parent folder   |   |          |       | -         |                  |   |
|   | experiment.json |   | 358 B    | me    | 2 members | 5/10/22, 3:25 PM |   |
|   | expression.json |   | 226.0 MB | me    | 2 members | 5/10/22, 3:25 PM |   |
|   | mapping.json    |   | 331.1 kB | me    | 2 members | 5/10/22, 3:26 PM |   |
|   | sample.json     |   | 70.6 kB  | me    | 2 members | 5/10/22, 3:26 PM |   |

#### BVBRC / home / Experiments / Escherichia coli - Sangurdekar Expression Dataset

Platform Organism: Escherichia coli str. K-12 substr. MG1655 Pubmed ID: Undefined Genes Mapped/Genes Total: 3406/3607 Samples: 240

| Title                                                             | Genes | Significar<br>Genes<br>(Log<br>Ratio) | n Significan<br>Genes (Z<br>Score) | Strain | Gene Modification | Experiment Condition | Time Point C |
|-------------------------------------------------------------------|-------|---------------------------------------|------------------------------------|--------|-------------------|----------------------|--------------|
| 5min .02M SodiumAzide                                             | 3607  | 837                                   | 222                                |        |                   |                      |              |
| 15min .02M SodiumAzide                                            | 3607  | 588                                   | 227                                |        |                   |                      |              |
| 300min .02M SodiumAzide                                           | 3607  | 789                                   | 209                                |        |                   |                      |              |
| 600min .02M SodiumAzide                                           | 3607  | 690                                   | 212                                |        |                   |                      |              |
| C410+0Ecb0+0IPTG0(toxic) v<br>s.0C430mutant+0Ecb0+0IPTG           | 3607  | 401                                   | 207                                |        |                   |                      |              |
| 10' trp starvation vs.00', W31100trpA33                           | 3607  | 401                                   | 194                                |        |                   |                      |              |
| 25' trp starvation vs.00', W31100trpA33                           | 3607  | 328                                   | 199                                |        |                   |                      |              |
| 50' trp starvation vs.00', W31100trpA33                           | 3607  | 482                                   | 200                                |        |                   |                      |              |
| lexA05' after UV v s.00', MG1655                                  | 3607  | 58                                    | 231                                |        |                   |                      |              |
| lexA010' after UV v s.00', MG1655                                 | 3607  | 28                                    | 205                                |        |                   |                      |              |
| lexA020' after UV v s.00', MG1655                                 | 3607  | 27                                    | 203                                |        |                   |                      |              |
| lexA040' after UV v s.00', MG1655                                 | 3607  | 43                                    | 196                                |        |                   |                      |              |
| lexA060' after UV v s.00', MG1655                                 | 3607  | 63                                    | 190                                |        |                   |                      |              |
| 2min Nor(50ug/ml)_beforeTreatment                                 | 3607  | 79                                    | 160                                |        |                   |                      |              |
| 5min Nor(50ug/ml)_beforeTreatment                                 | 3607  | 55                                    | 164                                |        |                   |                      |              |
| 10min Nor(50ug/ml)_beforeTreatment                                | 3607  | 216                                   | 189                                |        |                   |                      |              |
| 20min Nor(50ug/ml)_beforeTreatment                                | 3607  | 258                                   | 190                                |        |                   |                      |              |
| 30min Nor(50ug/ml)_beforeTreatment                                | 3607  | 217                                   | 197                                |        |                   |                      |              |
| 5ug/ml Novobiocin 5min v s.0untreated,<br>LE2340acrD-, LB, axon5  | 3607  | 60                                    | 199                                |        |                   |                      |              |
| 20ug/ml Novobiocin 5min v s.0untreated,<br>LE2340acrD-, LB, axon5 | 3607  | 166                                   | 203                                |        |                   |                      |              |
| 50ug/ml Novobiocin 5min v s.0untreated,<br>LE2340acrD-, LB, axon5 | 3607  | 327                                   | 223                                |        |                   |                      |              |

EXPRMNT

**O** VIEW

| 100 | Transcriptomics | Genes |
|-----|-----------------|-------|
|     |                 |       |

| lter By<br>I ↓ 1↓ |                                |          |                    |              |             |                                                        |             |     | Dov  |
|-------------------|--------------------------------|----------|--------------------|--------------|-------------|--------------------------------------------------------|-------------|-----|------|
|                   | Title                          | Strain   | BRC ID             | RefSeq Locus | Gene Symbol | Product                                                | Comparisons | Up  | Down |
|                   | 5min .02M SodiumAzide          |          |                    | Tag          |             |                                                        |             |     |      |
|                   | 15min .02M SodiumAzide         |          | fig 511145.12.peg. | 65 b0628     | lipA        | Lipoyl synthase (EC 2.8.1.8)                           | 237         | 119 | 118  |
|                   | 300min .02M SodiumAzide        |          | fig 511145.12.peg. | 93 b0901     | ycaK        | putative NAD(P)H dehydrogenase                         | 230         | 93  | 137  |
|                   | 600min .02M SodiumAzide        |          | fig 511145.12.peg. | 86 b0082     | mraW        | 16S rRNA (cytosine(1402)-N(4))-methyltransferase (E    | 237         | 164 | 73   |
|                   | C410+0Ecb0+0IPTG0(toxic)       | v        | fig 511145.12.peg. | 16 b1627     | rsxA        | Electron transport complex protein RnfA                | 235         | 134 | 101  |
|                   | 10' trp starvation vs.00', W31 | 1        | fig 511145.12.peg. | 19 b1862     | yebB        | Uncharacterized protein YebB                           | 222         | 113 | 109  |
|                   | 25' trp starvation vs.00', W31 | 1        | fig 511145.12.peg. | 26 b2522     | sseB        | Protein SseB                                           | 233         | 94  | 139  |
|                   | 50' trp starvation vs.00', W31 | 1        | fig 511145.12.peg. | 74 b0713     | ybgL        | Lactam utilization protein LamB                        | 215         | 93  | 122  |
|                   | lexA05' after UV v s.00', MG1  | 14 I     | fig 511145.12.peg. | 19 b1880     | flhB        | Flagellar biosynthesis protein FlhB                    | 238         | 72  | 166  |
|                   | lexA010' after UV v s.00', MG  |          | fig 511145.12.peg. | 33 b3212     | gltB        | Glutamate synthase [NADPH] large chain (EC 1.4.1.1     | 120         | 49  | 71   |
| n n 🕫             |                                |          | fig 511145.12.peg. | 46 b0447     | ybaO        | DNA-binding transcriptional activator DecR, AsnC fam   | 226         | 118 | 108  |
| iler by G         | Senome:                        |          | fig 511145.12.peg. | 43 b4175     | hflC        | HfIC protein                                           | 240         | 131 | 109  |
| Select a          | genome to filter               | *        | fig 511145.12.peg. | 11 b1094     | acpP        | Acyl carrier protein                                   | 232         | 127 | 105  |
| ilter by c        | one or more keywords or lo     | cus tags | fig 511145.12.peg. | 31 b3053     | gInE        | Glutamine synthetase adenylyl-L-tyrosine phosphoryl    | 218         | 97  | 121  |
|                   |                                |          | fig 511145.12.peg. | 33 b3251     | mreB        | Rod shape-determining protein MreB                     | 239         | 143 | 96   |
|                   |                                |          | fig 511145.12.peg. | 18 b1822     | rimA        | 23S rRNA (guanine(745)-N(1))-methyltransferase (EC     | 239         | 111 | 128  |
|                   |                                |          | fig 511145.12.peg. | 40 b3965     | trmA        | tRNA (uracil(54)-C5)-methyltransferase (EC 2.1.1.35)   | 238         | 122 | 116  |
|                   |                                |          | fig 511145.12.peg. | 36 b3508     | yhiD        | Putative magnesium transporter YhiD                    | 234         | 129 | 105  |
| ilter by          | Log Ratio : 0                  |          | fig 511145.12.peg. | 26 b0264     | insB        | IS1 protein InsB                                       | 240         | 129 | 111  |
| ilter by  2       | Z-score : 0                    |          | fig 511145.12.peg. | 38 b3755     | yieP        | Uncharacterized transcriptional regulator YieP, GntR f | 238         | 102 | 136  |
| Filter            |                                |          | fig 511145.12.peg. | 16 b1604     | ydgH        | Protein YdgH                                           | 238         | 139 | 99   |
| 1 mor             |                                |          | fig 511145.12.peg. | 22 b2142     | yohK        | Inner membrane protein YohK                            | 123         | 52  | 71   |
|                   |                                |          | fig 511145.12.peg. | 11 b1088     | yceD        | FIG01269488: protein, clustered with ribosomal prote   | 232         | 116 | 116  |
|                   |                                |          | fig 511145.12.peg. | 25 b2420     | yfeS        | Molybdate metabolism regulator                         | 222         | 85  | 137  |
|                   |                                | 1        | fig 511145.12.peg. | 57 b0554     | essD        | Phage holin/antiholin component S                      | 232         | 86  | 146  |
|                   |                                |          | fig 511145.12.peg. | 19 b1867     | yecD        | Isochorismatase family protein YecD                    | 237         | 141 | 96   |
|                   |                                |          | fig 511145.12.peg. | 33 b3247     | rng         | Ribonuclease G                                         | 240         | 132 | 108  |

| Ε, Τ               | rans        | criptomics Genes                |          |                   |                      |                     |             |                                                        |             |    |           |
|--------------------|-------------|---------------------------------|----------|-------------------|----------------------|---------------------|-------------|--------------------------------------------------------|-------------|----|-----------|
| Table              | н           | leatmap                         |          |                   |                      |                     |             |                                                        |             |    |           |
| ilter By<br>↑ ↓ ↑↓ |             |                                 |          |                   |                      |                     |             |                                                        |             |    |           |
|                    |             | Fitle<br>5min .02M SodiumAzide  | Strain   |                   | BRC ID               | RefSeq Locus<br>Tag | Gene Symbol | Product                                                | Comparisons | Up | Down      |
|                    | -           | 15min .02M SodiumAzide          |          |                   | fig 511145.12.peg.65 |                     | lipA        | Lipoyl synthase (EC 2.8.1.8)                           | 240         | 19 | 9         |
|                    |             | 300min .02M SodiumAzide         |          | n                 | fig 511145.12.peg.93 |                     |             | putative NAD(P)H dehydrogenase                         | 240         | 2  | 4         |
|                    |             | 500min .02M SodiumAzide         |          |                   | fig 511145.12.peg.86 | b0082               | mraW        | 16S rRNA (cytosine(1402)-N(4))-methyltransferase (E    | 240         | 13 | 8         |
|                    |             | C410+0Ecb0+0IPTG0(toxic) v      |          | $\overline{\Box}$ | fig 511145.12.peg.16 |                     | rsxA        | Electron transport complex protein RnfA                | 240         | 14 | 3         |
|                    |             | 10' trp starvation vs.00', W311 |          |                   | fig 511145.12.peg.19 | b1862               | yebB        | Uncharacterized protein YebB                           | 240         | 5  | 7         |
|                    |             | 25' trp starvation vs.00', W311 |          |                   | fig 511145.12.peg.19 | b1880               | flhB        | Flagellar biosynthesis protein FlhB                    | 240         | 8  | 29        |
|                    | ₹ 5         | 50' trp starvation vs.00', W311 | 1        |                   | fig 511145.12.peg.33 | b3212               | gltB        | Glutamate synthase [NADPH] large chain (EC 1.4.1.1     | 240         | 19 | 44        |
|                    | ☑ 1€        | exA05' after UV v s.00', MG1    |          |                   | fig 511145.12.peg.46 | b0447               | ybaO        | DNA-binding transcriptional activator DecR, AsnC fam   | 240         | 5  | 4         |
|                    | <b>3</b> 16 | exA010' after UV v s.00', MG    |          |                   | fig 511145.12.peg.43 | b4175               | hflC        | HflC protein                                           | 240         | 10 | 11        |
|                    | <b>.</b>    |                                 |          |                   | fig 511145.12.peg.11 | b1094               | acpP        | Acyl carrier protein                                   | 240         | 23 | 15        |
| Filer by (         | Gen         | nome:                           |          |                   | fig 511145.12.peg.31 | b3053               | gInE        | Glutamine synthetase adenylyl-L-tyrosine phosphoryla   | 240         | 5  | 11        |
| Select a           | a gei       | nome to filter                  | -        |                   | fig 511145.12.peg.33 | b3251               | mreB        | Rod shape-determining protein MreB                     | 240         | 24 | 14        |
| Filter by          | one         | e or more keywords or loo       | cus tags |                   | fig 511145.12.peg.18 | b1822               | rimA        | 23S rRNA (guanine(745)-N(1))-methyltransferase (EC     | 240         | 12 | 2         |
|                    |             |                                 |          |                   | fig 511145.12.peg.40 | b3965               | trmA        | tRNA (uracil(54)-C5)-methyltransferase (EC 2.1.1.35)   | 240         | 24 | 7         |
|                    |             |                                 |          |                   | fig 511145.12.peg.36 | b3508               | yhiD        | Putative magnesium transporter YhiD                    | 240         | 18 | 5         |
|                    |             |                                 |          |                   | fig 511145.12.peg.26 | b0264               | insB        | IS1 protein InsB                                       | 240         | 21 | 6         |
|                    |             |                                 |          |                   | fig 511145.12.peg.38 | b3755               | yieP        | Uncharacterized transcriptional regulator YieP, GntR f | 240         | 6  | 7         |
| Filter by          | Log         | g Ratio : 1                     |          |                   | fig 511145.12.peg.16 | b1604               | ydgH        | Protein YdgH                                           | 240         | 14 | 18        |
| Filter by          | Z-s         | score : 2 -                     |          |                   | fig 511145.12.peg.22 | b2142               | yohK        | Inner membrane protein YohK                            | 240         | 4  | 3         |
| Filter             | i.          |                                 |          |                   | fig 511145.12.peg.11 | b1088               | yceD        | FIG01269488: protein, clustered with ribosomal prote   | 240         | 25 | 5         |
| Filter             | J           |                                 |          |                   | fig 511145.12.peg.57 | b0554               | essD        | Phage holin/antiholin component S                      | 240         | 1  | 2         |
|                    |             |                                 |          |                   | fig 511145.12.peg.19 | b1867               | yecD        | Isochorismatase family protein YecD                    | 240         | 14 | 3         |
|                    |             |                                 |          |                   | fig 511145.12.peg.21 | b2081               | yegQ        | Uncharacterized protease YegQ                          | 240         | 37 | 12        |
|                    |             |                                 |          |                   | fig 511145.12.peg.96 | b0932               | pepN        | Membrane alanine aminopeptidase N (EC 3.4.11.2)        | 240         | 26 | 16        |
|                    |             |                                 |          |                   | fig 511145.12.peg.24 | b2381               | ypdB        | Two-component transcriptional response regulator Yp    | 240         | 2  | 6         |
|                    |             |                                 |          |                   | fig 511145.12.peg.36 | b3532               | bcsB        | Cyclic di-GMP-binding protein BcsB                     | 240         | 6  | 14        |
|                    |             |                                 |          | 1 - 2             | 200 of 2928 res      | ults                |             |                                                        |             |    | (1 2 3 15 |

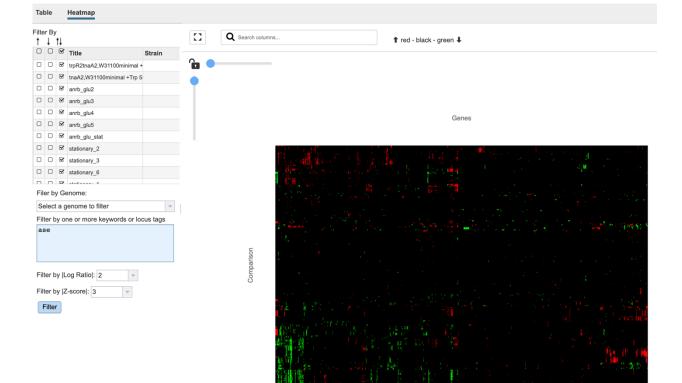

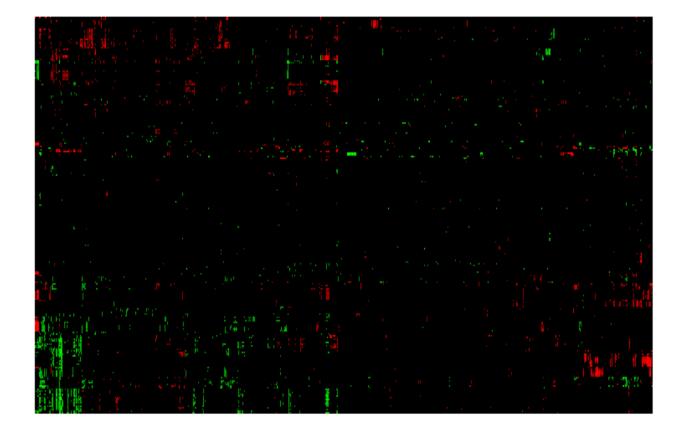

### References

- Expression Import Quick Reference Guide
- Expression Import Tutorial